# ECE571: Advanced Microprocessor Design – Homework 5 Fall 2022

# Due: Friday 7 October 2022, 5:00pm

Create a document that contains the data and answers described in the sections below. A .pdf or .txt file is preferred but I can accept MS Office or Libreoffice format if necessary.

### 1. Cache parameters

A Haswell machine has a 44-bit physical address space, 32-kB L1 data cache, 8-way set associative, 64-bytes per line.

- (a) How many bits are used to calculate the offset?
- (b) How many bits are used to calculate the line?
- (c) How many bits are used for the tag?

#### 2. Cache problem

This question assumes a 512-byte cache, 16-bytes per line, 2-way associative, 32-bit address size. (24 bits of tag, 4 bits for line, 4 bits for offset). The cache's current contents are as follows:

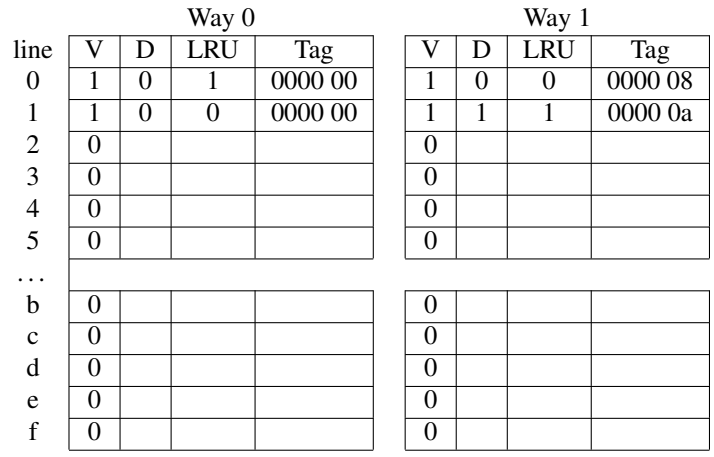

For each of the following sequence of memory accesses state whether it is a cache hit or miss. If a line is evicted due to a miss, state whether the evicted data need to be written back to memory or not.

- (a) ldrb r0, 0xffffff0f
- (b) ldrb r0, 0x0000080f
- (c) strb r0, 0x0000001e
- (d) strb r0, 0xffffffff
- (e) ldrb r0, 0xffffff1e

#### 3. Bzip2 cache behavior on the x86 Haswell-EP Machine

For this section, log into the Haswell-EP machine just like in previous homeworks. Run the bzip2 benchmark, recall you will use a command line something like this:

perf stat -e instructions:u,L1-icache-load-misses:u \ /opt/ece571/401.bzip2/bzip2 -k -f ./input.source Be sure input. source is in your directory, you should be getting roughly 19 billion instructions.

- (a) Measure and report the L1 instruction cache miss rate. Use instructions:u and L1-icache-load-misses:u for the events.
- (b) Measure and report the L1 data cache load miss rate. Use L1-dcache-loads:u and L1-dcache-load-misses:u
- (c) Measure and report the L2 cache miss rate Use l2\_rqsts.references:u and l2\_lines\_in.all:u
- (d) Measure and report the L3 cache miss rate Use cache-references:u and cache-misses:u

## 4. equake\_l cache behavior on the x86 Haswell-EP Machine

Recall that running equake looks something like this:

```
perf stat -e instructions:u,L1-icache-load-misses:u \
/opt/ece571/equake_l.specomp/equake_l < \
/opt/ece571/equake_l.specomp/inp.in
```
- (a) Measure and report the L1 instruction cache miss rate. Use instructions:u and L1-icache-load-misses:u for the events.
- (b) Measure and report the L1 data cache load miss rate. Use L1-dcache-loads:u and L1-dcache-load-misses:u
- (c) Measure and report the L2 cache miss rate Use l2\_rqsts.references:u and l2\_lines\_in.all:u
- (d) Measure and report the L3 cache miss rate Use cache-references:u and cache-misses:u

# 5. Bzip2 cache behavior on the ARM64 Ampere Machine

Now run the bzip2 benchmark on the ARM64 ampere machine. (As with the last homework, just ssh from the haswell-ep machine, ssh ampere).

- (a) For L1 icache rate try measuring L1-icache-loads:u and L1-icache-load-misses:u
- (b) For L1 dcache rate try measuring  $L1$ -dcache-loads: u and  $L1$ -dcache-load-misses: u
- (c) For  $12$  cache rate try measuring  $12d$  cache:u and  $12d$  cache refill:u
- (d) For L3 cache try measuring l3c0/read-hit/ and l3c0/read-miss/ but I don't know if that's anywhere near measuring what we think it does, I didn't have time to properly research this before posting this assignment.

## 6. Short Answer Questions

To answer these questions, it might be useful to know the cache size parameters of the various machines. See if you can find the L1/L2/L3 cache sizes for the Haswell-EP (Xeon E5-2640 v3). The Ampere system is a Lenovo HR330A with an Ampere eMAG 8180 processor.

One additional piece of information, you can use "top" while a program is running to see the memory working set size. For bzip2 this is around 11MB, where equake is using 700MB.

- (a) How does equake's cache behavior differ from bzip2's on Haswell-EP? What might be the reason for this?
- (b) How does bzip2's cache behavior on Haswell-EP differ from bzip2's cache behavior on Ampere? What might be the reason for this?

## 7. Submitting your work

- Create the document containing the data as well as answers to the questions asked.
- Please make sure your name appears in the document.
- e-mail the file to me by the homework deadline.